## Practical Game Programming

Interpolation

### Getting from 0 to 1 in various ways

## background

- We tend to interpolate a lot of things.
- Linear interpolation is good for some things, but may feel jarring in others.
- Luckily, there's plenty of ways to interpolate.

## Why 0..1 range?

- Every range can be simplified to 0..1.
	- Zerotoone = (value-minvalue)/(maxvalue-minvalue)
- Manipulating things within 0..1 range has some interesting properties.
	- $n^*n^*n... = [0..1]$
	- $n^*m = [0..1]$
	- (where n and m are  $[0..1]$ )

# Linear interpolation (lerp)

• Moving from 0 to 1 in n discrete steps, all equal length.

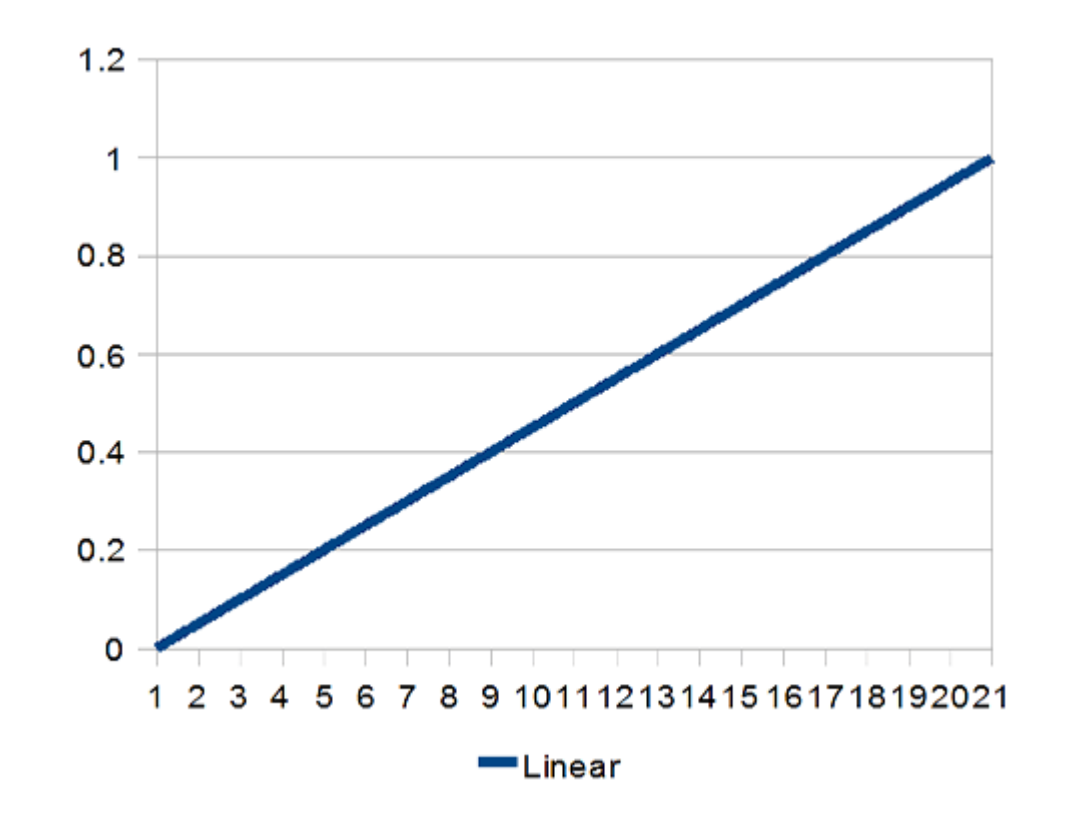

### smoothstep

• Applying smoothstep function to lerp values.

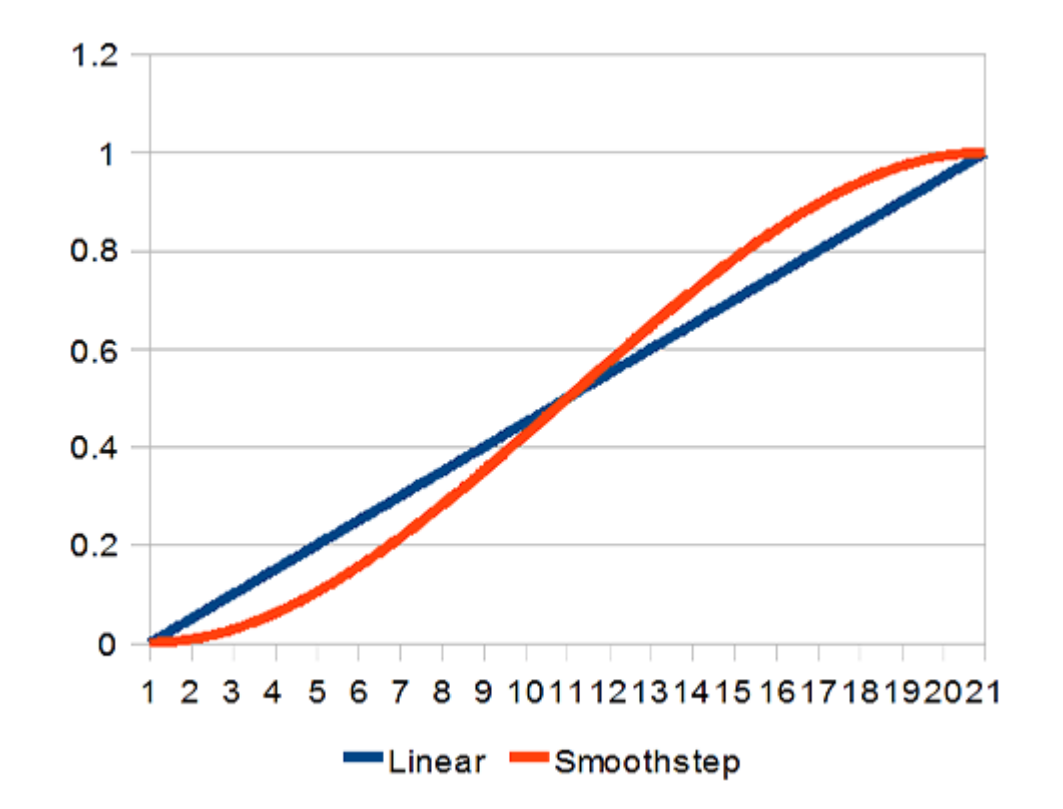

### SINE CURVE

• Same idea, with cos(); almost same result, but most likely more expensive to calculate.

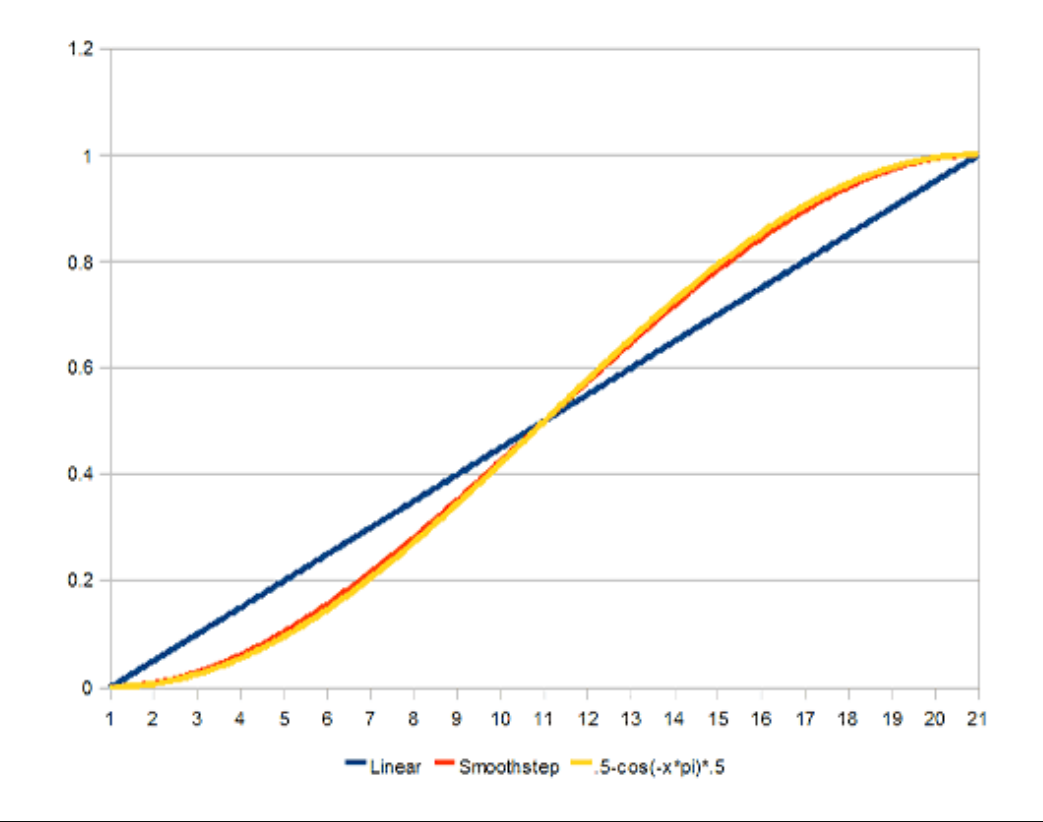

## Low-pass filter

• Not exactly interpolation, but often useful nevertheless.

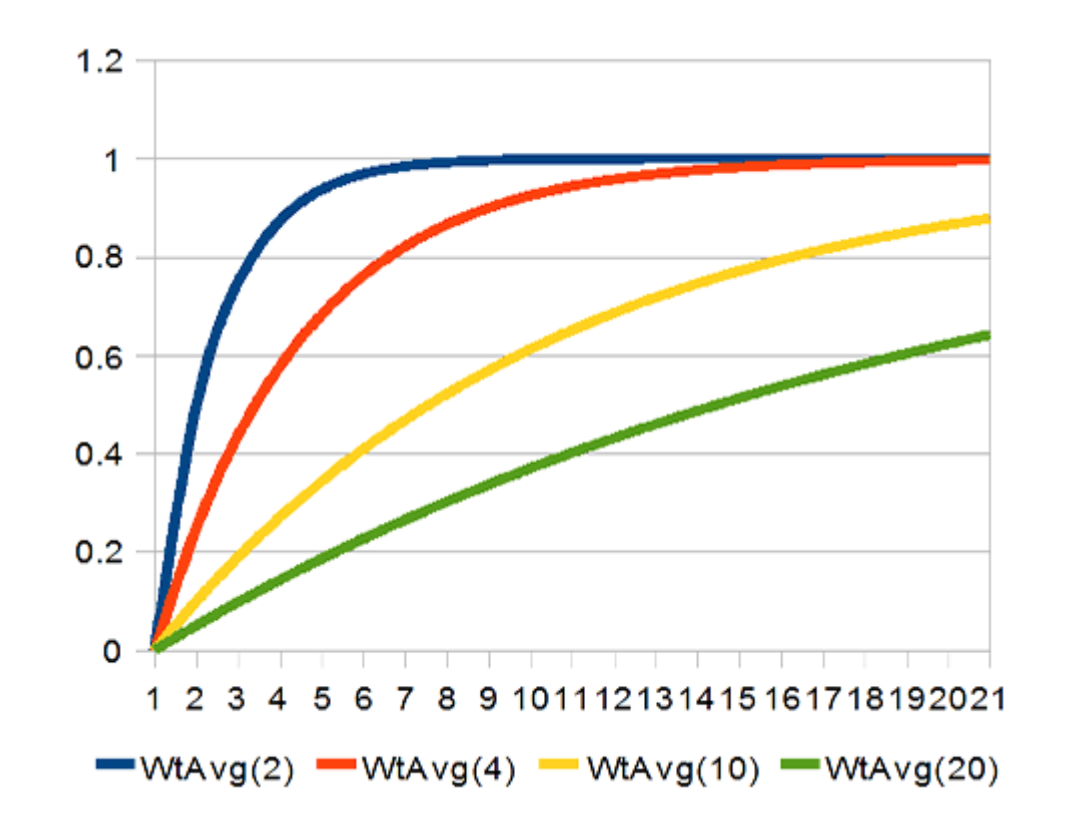

## splines

- Finally, if nothing else helps, use splines..
- Catmull-Rom is a handy spline as it goes through all of its control points.

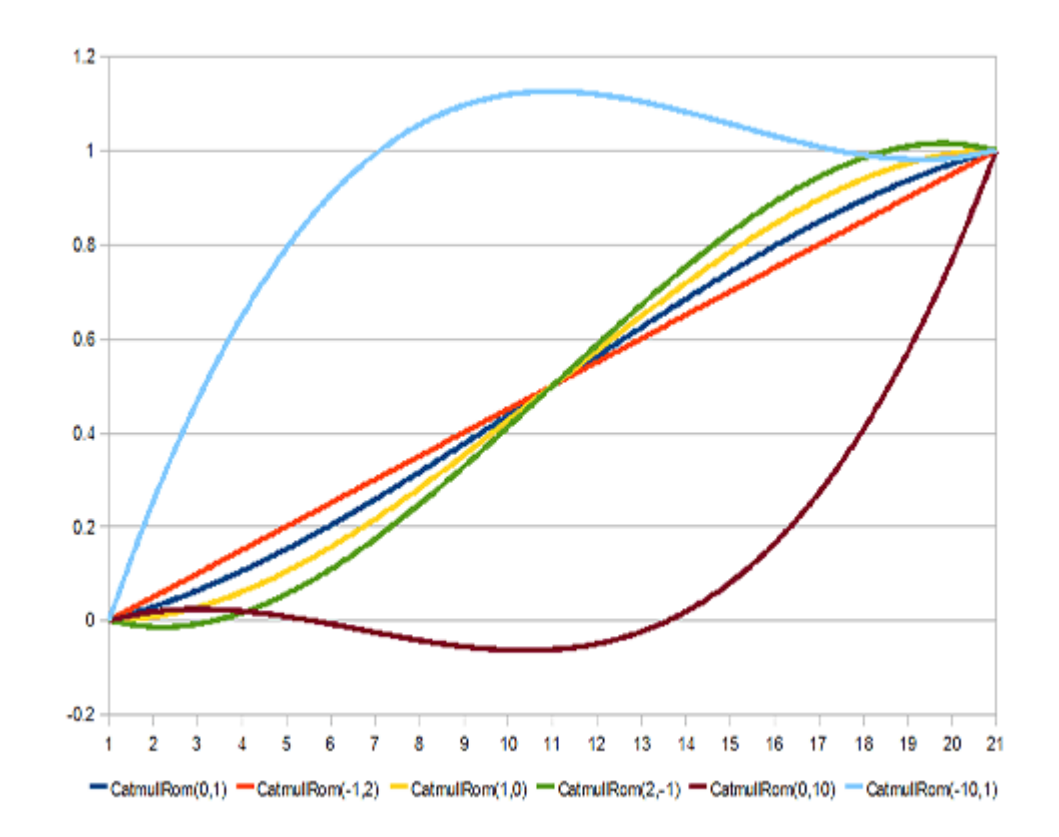